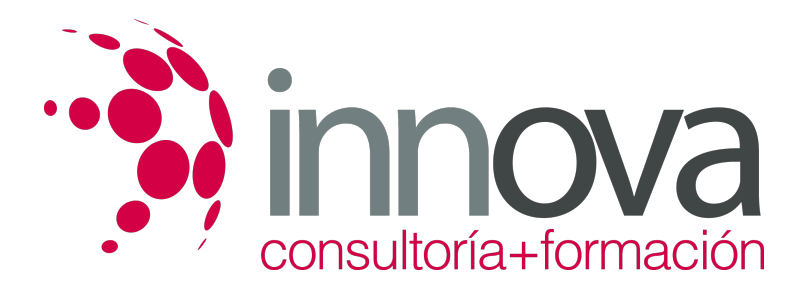

# **Licitaciones internacionales**

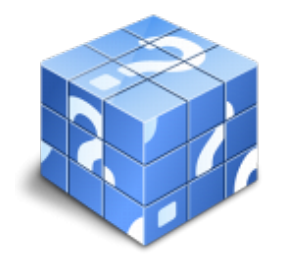

**Área:** COMERCIO Y MARKETING **Modalidad:** Teleformación **Duración:** 30 h **Precio:** 15.00€

[Curso Bonificable](https://innova.campusdeformacion.com/bonificaciones_ft.php) **[Contactar](https://innova.campusdeformacion.com/catalogo.php?id=25309#p_solicitud)** [Recomendar](https://innova.campusdeformacion.com/recomendar_curso.php?curso=25309&popup=0&url=/catalogo.php?id=25309#p_ficha_curso) [Matricularme](https://innova.campusdeformacion.com/solicitud_publica_curso.php?id_curso=25309)

## **CONTENIDOS**

## **UNIDAD DIDÁCTICA 1 Concursos y procesos de licitación internacional**

####

1.1. Organismos Multilaterales e Instituciones Financieras Multilaterales.

####

1.2. Tipos de licitaciones:

####

1.2.1. Públicas/Privadas.

#### ####

1.2.2. Internacionales/Locales.

####

1.3. Principios de la licitación pública internacional.

### ####

1.4. Beneficios de la participación en licitaciones.

#### ####

1.5. Licitaciones para contratos de:

####

- 1.5.1. Suministros.
- ####

1.5.2. Servicios.

####

1.5.3. Obras.

####

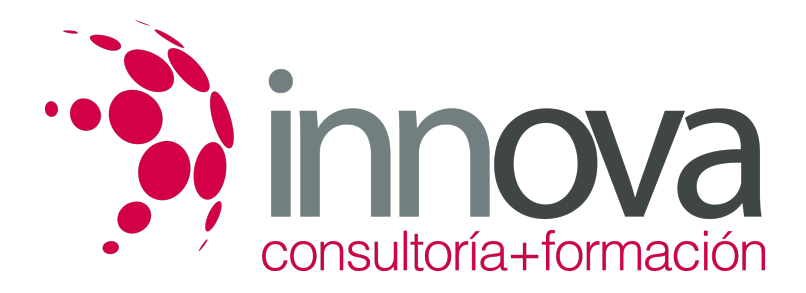

1.6. Relación jurídica entre licitador, entidad financiera y organismo financiador.

#### ####

1.7. Fuentes de información sobre licitaciones internacionales.

#### ####

1.8. Garantías exigidas en los procesos de licitación y ejecución de los proyectos.

#### ####

**UNIDAD DIDÁCTICA 2 Búsqueda y selección de procesos de licitación internacional**

#### ####

2.1. Detección y localización de licitaciones de interés.

#### ####

2.1.1. Fuentes de información sobre licitaciones internacionales.

#### ####

2.2. Valoración de la licitación.

#### ####

2.2.1. Garantías exigidas en los procesos de licitación y ejecución de los proyectos.

#### ####

2.3. Estrategia de preparación de la propuesta.

#### ####

2.4. Estudio de viabilidad de la propuesta técnica y la propuesta financiera.

#### ####

#### **UNIDAD DIDÁCTICA 3 Presentación y seguimiento de ofertas a procesos de licitación internacional**

### ####

3.1. Pliego de condiciones: documentación y requisitos habituales.

### ####

3.2. Preparación de la documentación del concurso.

## ####

3.2.1. Plazo límite de presentación de ofertas.

## ####

3.2.2. Idioma de trabajo.

## ####

3.2.3. Especificaciones técnicas.

## ####

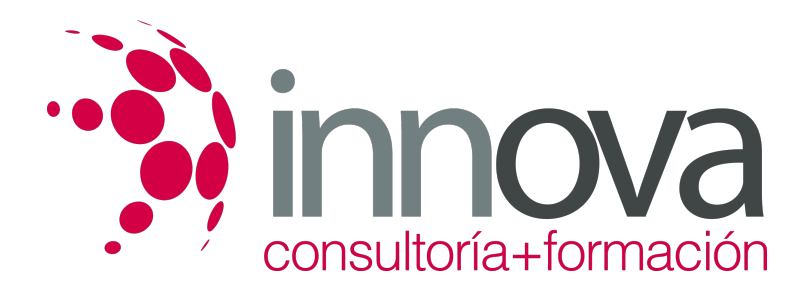

3.2.4. Establecimiento de los precios.

####

3.2.5. Idioma de trabajo.

#### ####

3.2.6. Moneda de la oferta y moneda de pago.

####

3.2.7. Transportes y seguros.

####

3.2.8. Otros.

####

3.3. Seguimiento de las ofertas consolidadas:

####

3.3.1. Análisis de las causas de éxito/fracaso.

####

3.3.2. Negociación del contrato.

####

3.3.3. Ejecución del proyecto.

## **METODOLOGIA**

- **Total libertad de horarios** para realizar el curso desde cualquier ordenador con conexión a Internet, **sin importar el sitio desde el que lo haga**. Puede comenzar la sesión en el momento del día que le sea más conveniente y dedicar el tiempo de estudio que estime más oportuno.
- En todo momento contará con un el **asesoramiento de un tutor personalizado** que le guiará en su proceso de aprendizaje, ayudándole a conseguir los objetivos establecidos.
- **Hacer para aprender**, el alumno no debe ser pasivo respecto al material suministrado sino que debe participar, elaborando soluciones para los ejercicios propuestos e interactuando, de forma controlada, con el resto de usuarios.
- **El aprendizaje se realiza de una manera amena y distendida**. Para ello el tutor se comunica con su alumno y lo motiva a participar activamente en su proceso formativo. Le facilita resúmenes teóricos de los contenidos y, va controlando su progreso a través de diversos ejercicios como por ejemplo: test de autoevaluación, casos prácticos, búsqueda de información en Internet o participación en debates junto al resto de compañeros.
- **Los contenidos del curso se actualizan para que siempre respondan a las necesidades reales del mercado.** El departamento multimedia incorpora gráficos, imágenes, videos, sonidos y elementos interactivos que complementan el aprendizaje del alumno ayudándole a finalizar el curso con éxito.

## **REQUISITOS**

Los requisitos técnicos mínimos son:

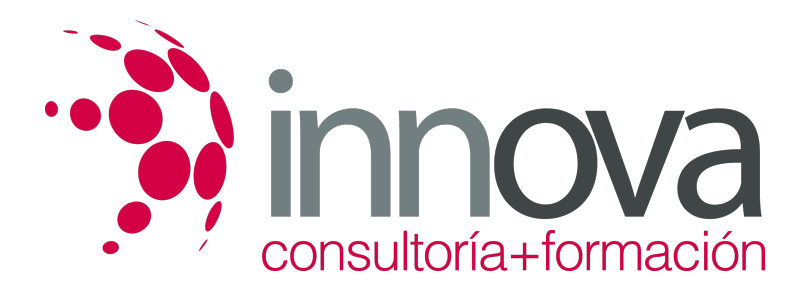

- Navegador Microsoft Internet Explorer 5.5 o superior, con plugin de Flash, cookies y JavaScript habilitados. No se garantiza su óptimo funcionamiento en otros navegadores como Firefox, Netscape, Mozilla, etc.
- Resolución de pantalla de 800x600 y 16 bits de color o superior.
- Procesador Pentium II a 300 Mhz o superior.
- 32 Mbytes de RAM o superior.